## **Live**

Settings for the live stream are entered in the **Live** area. The empty form appears as below:

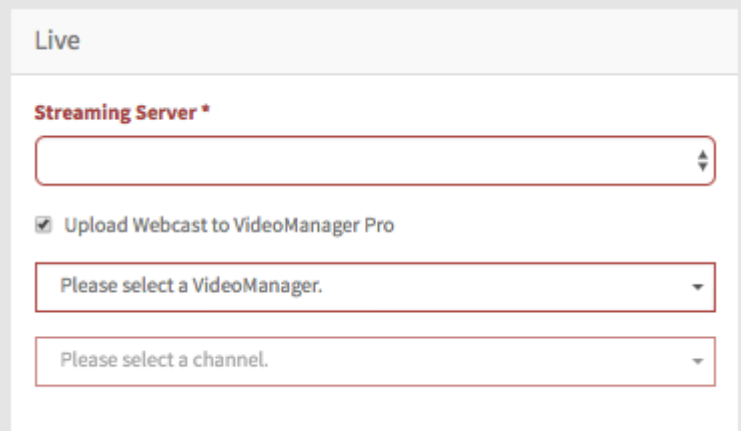

When complete and saved, the form appears as in the example below:

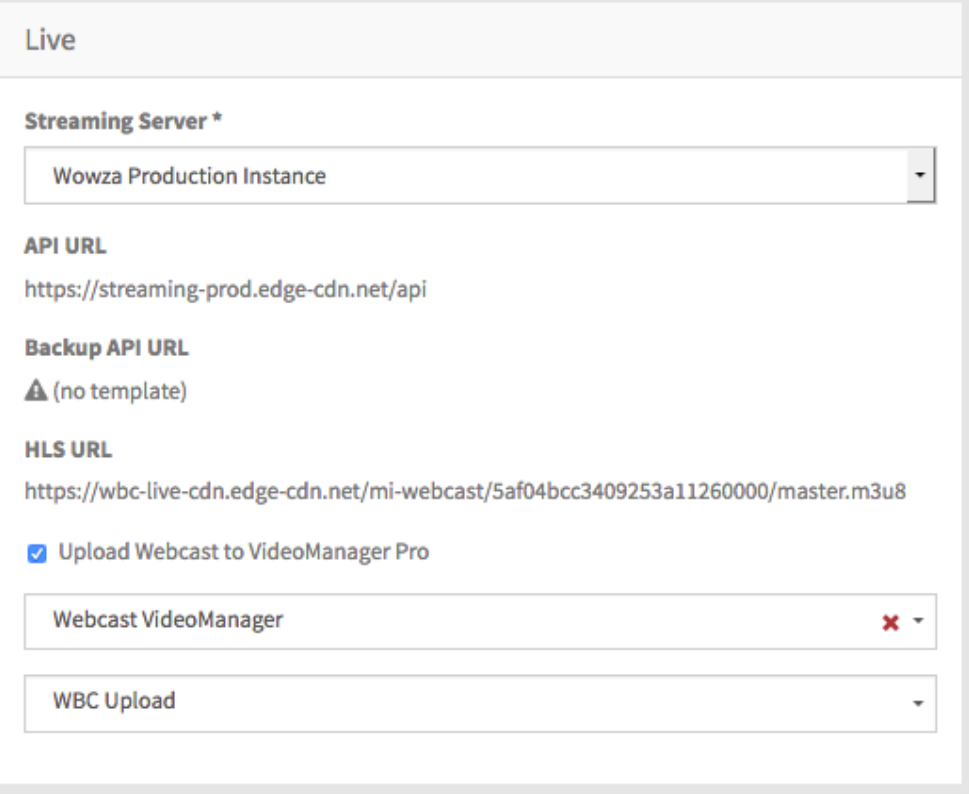

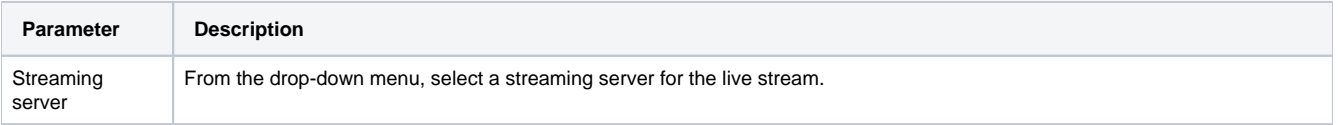

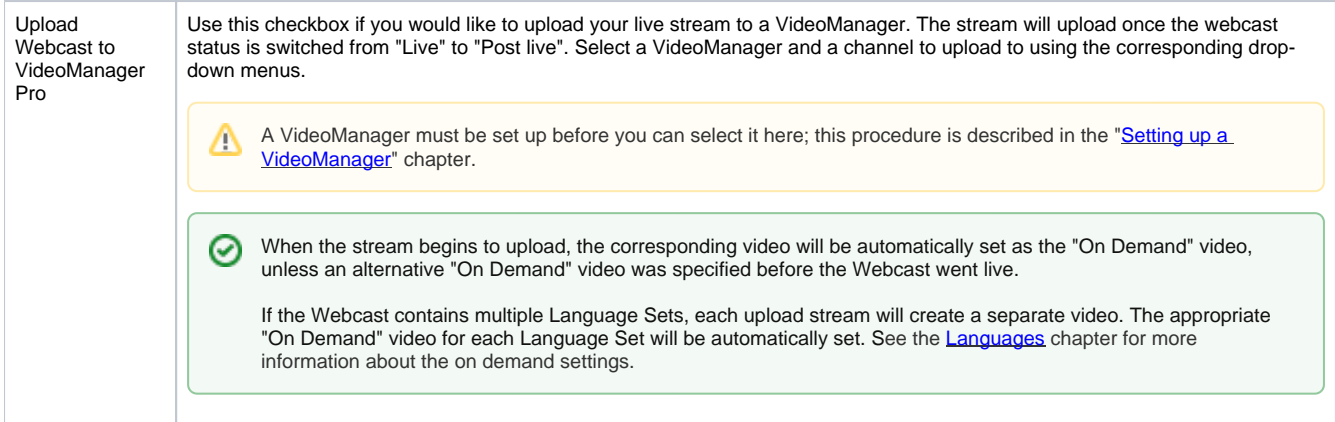